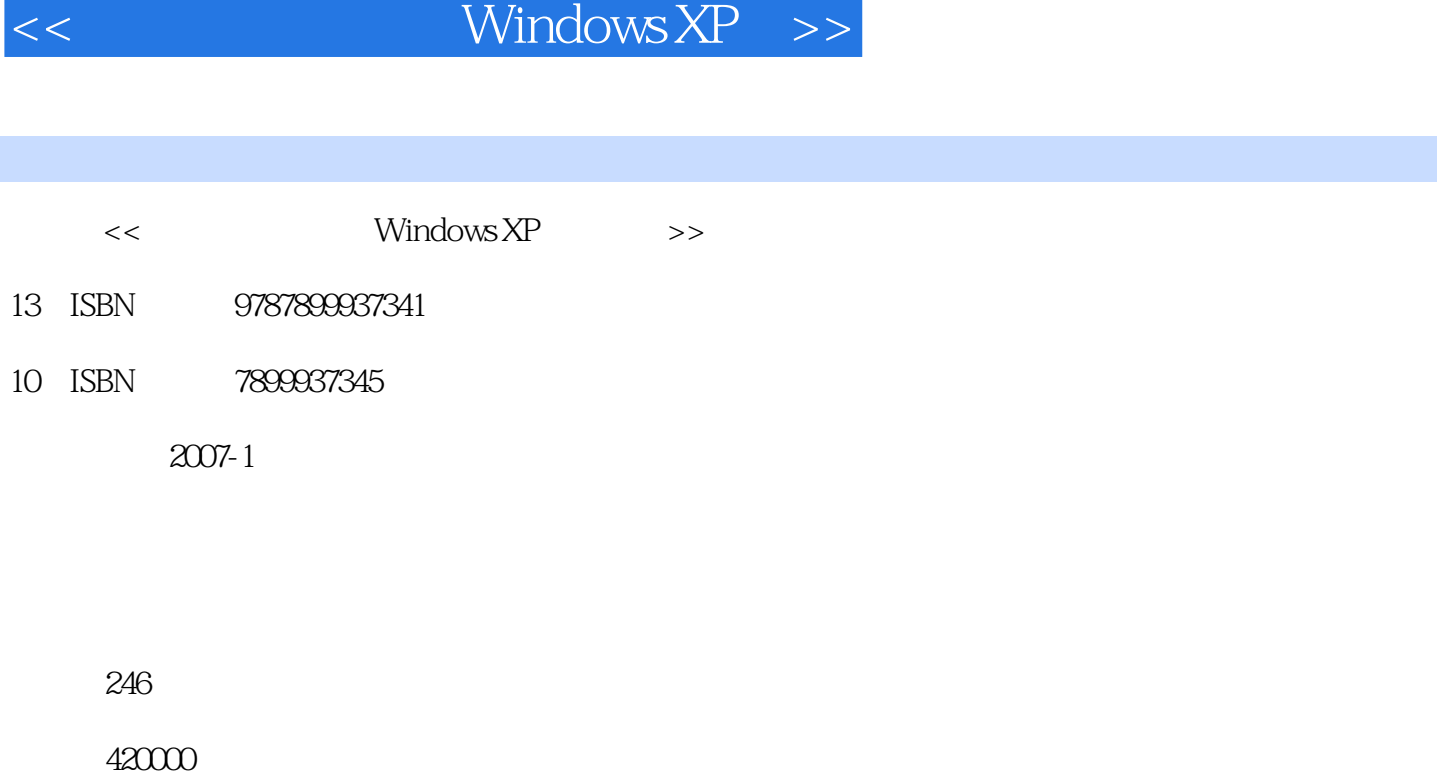

, tushu007.com

extended by PDF and the PDF

更多资源请访问:http://www.tushu007.com

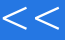

, tushu007.com

## $<<$  Windows XP  $>>$

Windows XP

Windows

 $\alpha$  worden  $\alpha$  worden  $\alpha$  and  $\alpha$  and

 $10$ 

Windows XP

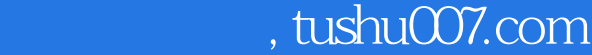

## $\epsilon$ <br/> $\epsilon$  Windows XP $\Rightarrow$

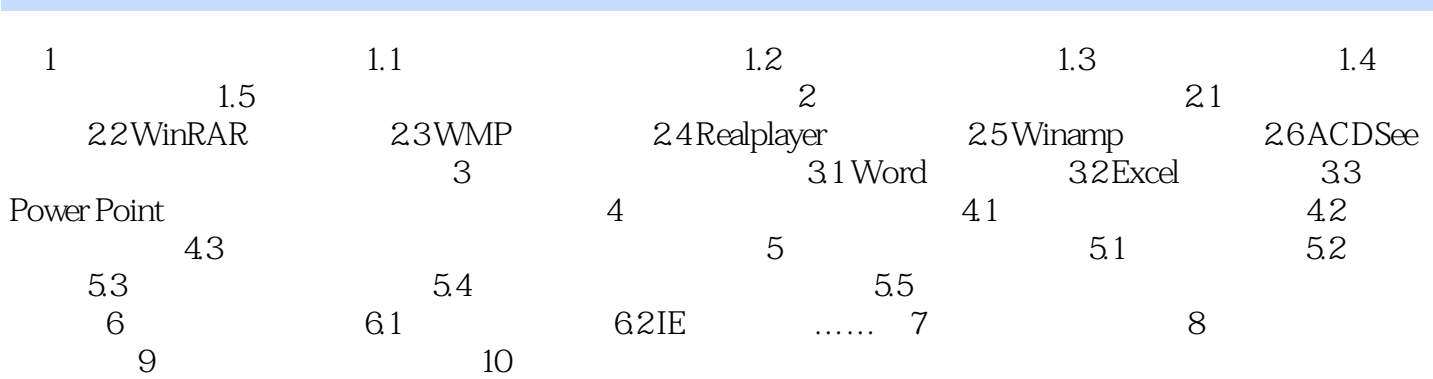

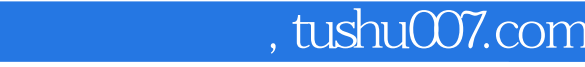

 $<<$  Windows XP $>>$ 

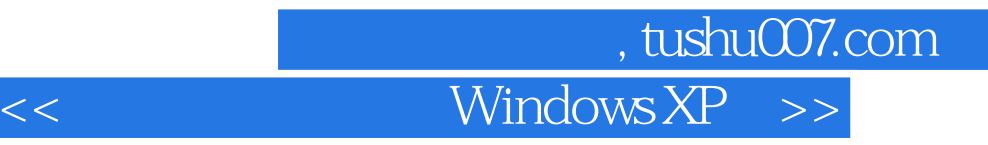

本站所提供下载的PDF图书仅提供预览和简介,请支持正版图书。

更多资源请访问:http://www.tushu007.com